الاتحاد للماء والكهرباء<br>Etihad Water & Electricity

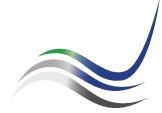

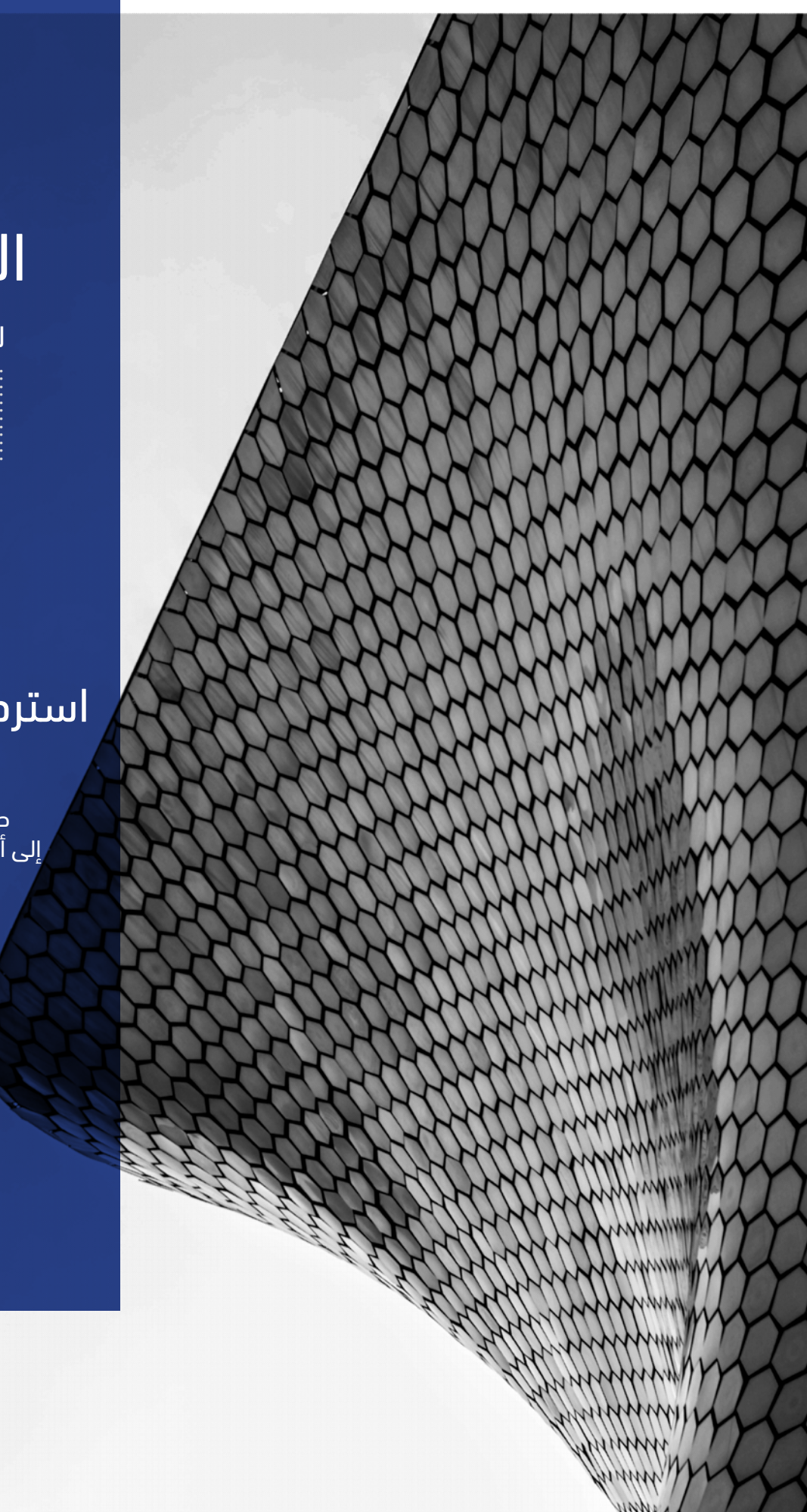

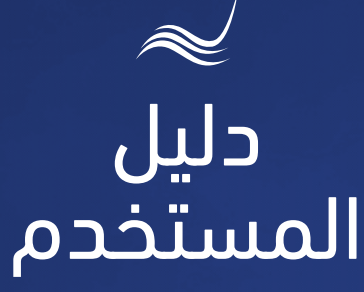

للخدمات الإلكترونية

# استرداد المبالغ الدائنة<br>ضي الحساب

طلب تحويل المبالغ الدائنة<br>إلى أحد حسابات المتعامل الأخرى

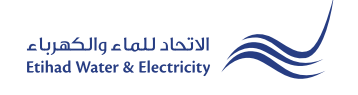

خدمة "استرداد المبالغ الدائنة في الحساب" هي خدمة لطلب المتعامل بتحويل المبالغ الدائنة على حسابه وتحويله إلى أحد الحسابات المسجلة باسمه أو التي تخصه.

> ادخل إلى موقع الاتحاد للماء والكهرباء عن طريق الرابط التالي: www.etihadwe.ae

> اضغط على الزر الموضح أدناه لإظهار نافذة "دخول المتعامل"

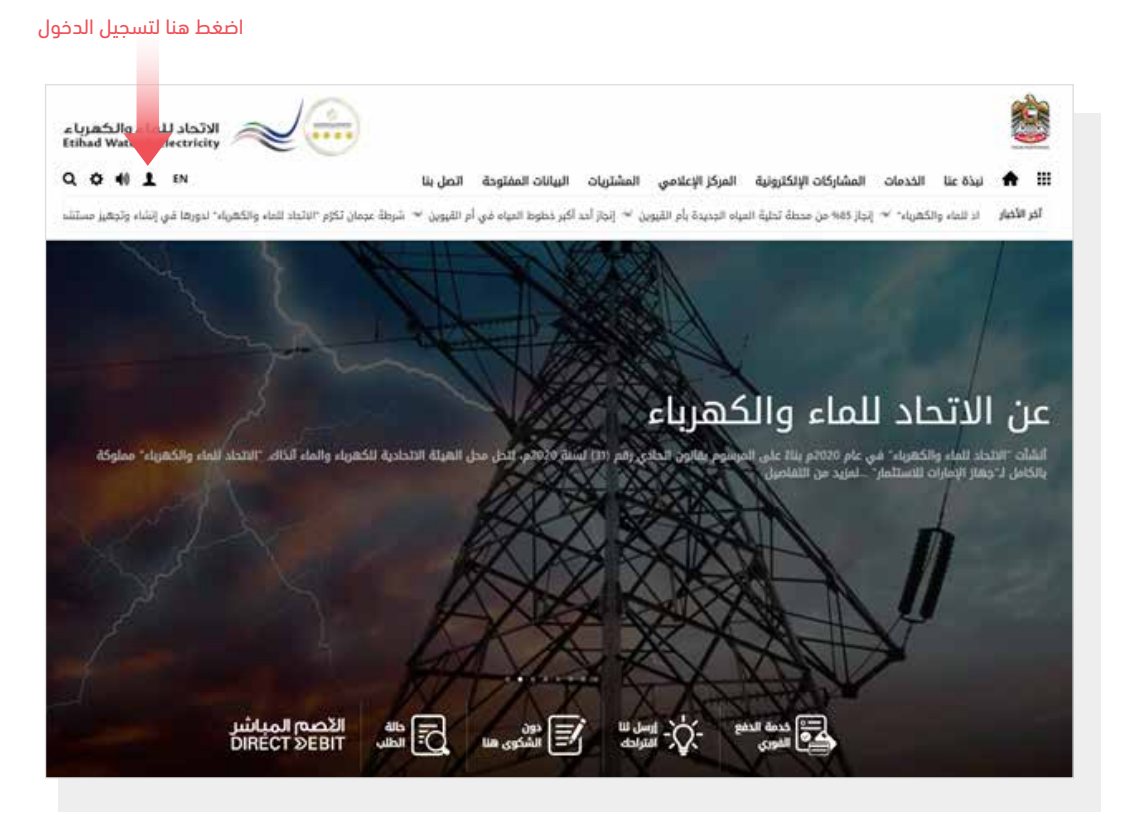

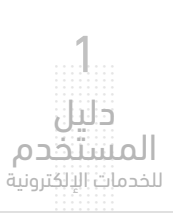

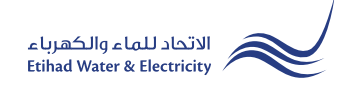

في نافذة "دخول المتعامل" قم بتسجيل الدخول للخدمات الإلكترونية كالتالي: .١ دخول المتعامل المسجل:

في حال تسجيلك في الموقع مسبقاً قم بإدخال اسم المستخدم (البريد الإلكتروني) وكلمة المرور واضغط على زر "تسجيل الدخول"

.٢ دخول المتعامل الجديد:

إذا لم تسجل في الموقع مسبقاً قم بالضغط على زر "تسجيل" للبدء باجراءات تسجيل حساب جديد في الموقع. يرجى اتباع خطوات دليل المستخدم الخاص بتسجيل متعامل جديد على الرابط أدناه:

دليل المستخدم - تسجيل متعامل جديد - اضغط هنا

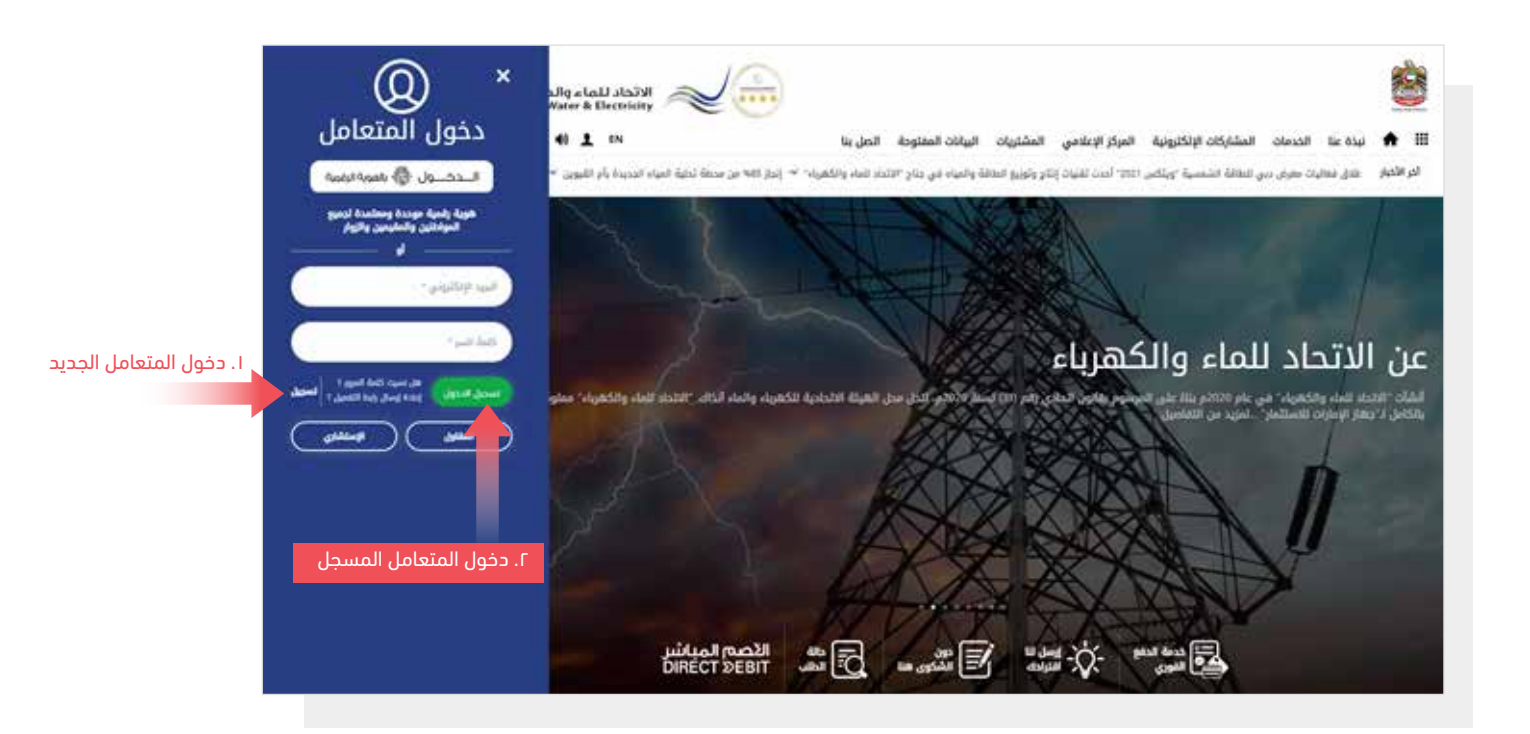

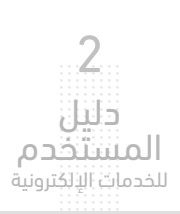

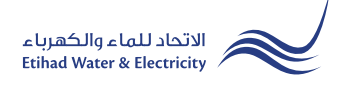

عند تسجيل الدخول ستصل إلى لوحة التحكم الخاصة بالخدمات الإلكترونية. للوصول إلى خدمة "استرداد المبالغ الدائنة في الحساب" اضغط على التالي في القائمة الرئيسية: الخدمات >> استرداد المبالغ الدائنة

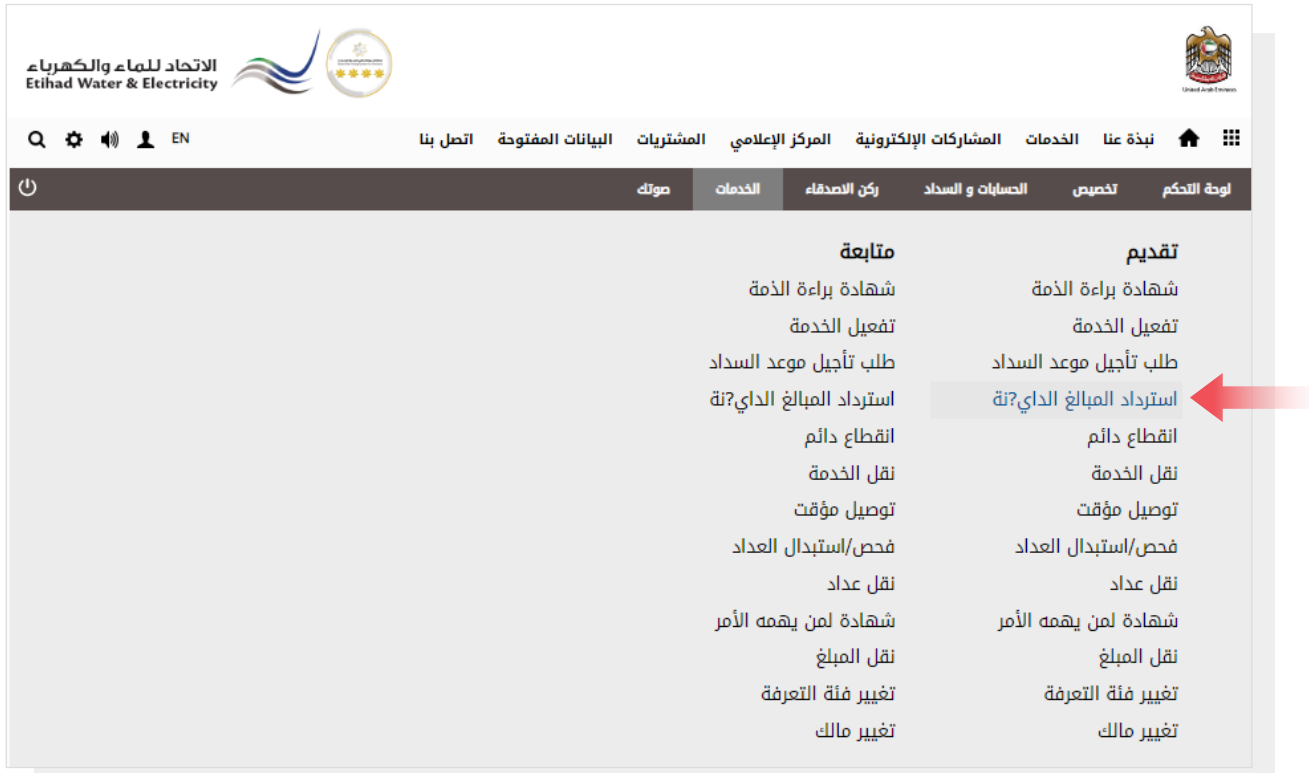

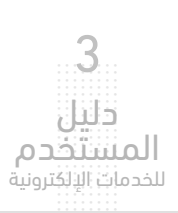

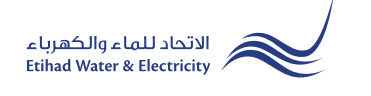

### الخطوة الأولى:

حدد رقم الحساب المطلوب من قائمة "رقم الحساب" .

في قسم "التفاصيل وفقاً للهيئة" ستظهر معظم التفاصيل تلقائيا.ً حدد طريقة استردادك للمبلغ الموجود في حسابك من قائمة"طريقة الدفع". يمكنك تعديل المبلغ المراد استرداده في خانة "CREDIT AMOUNT". في حال اختيارك لخيار "تحويلة بنكية" قم بإدخال اسمك بما يتوافق مع اسمك في حسابك البنكي في خانة "اسم المستفيد"، ثم قم بإدخال رقم حساب البنك في خانة "حساب IBAN المستفيد"، قم بتحميل الملفات المطلوبة، ثم اضغط على زر "أوافق عل<mark>ى الشروط والأحكام</mark>" ثم اضغط على زر "تقديم".

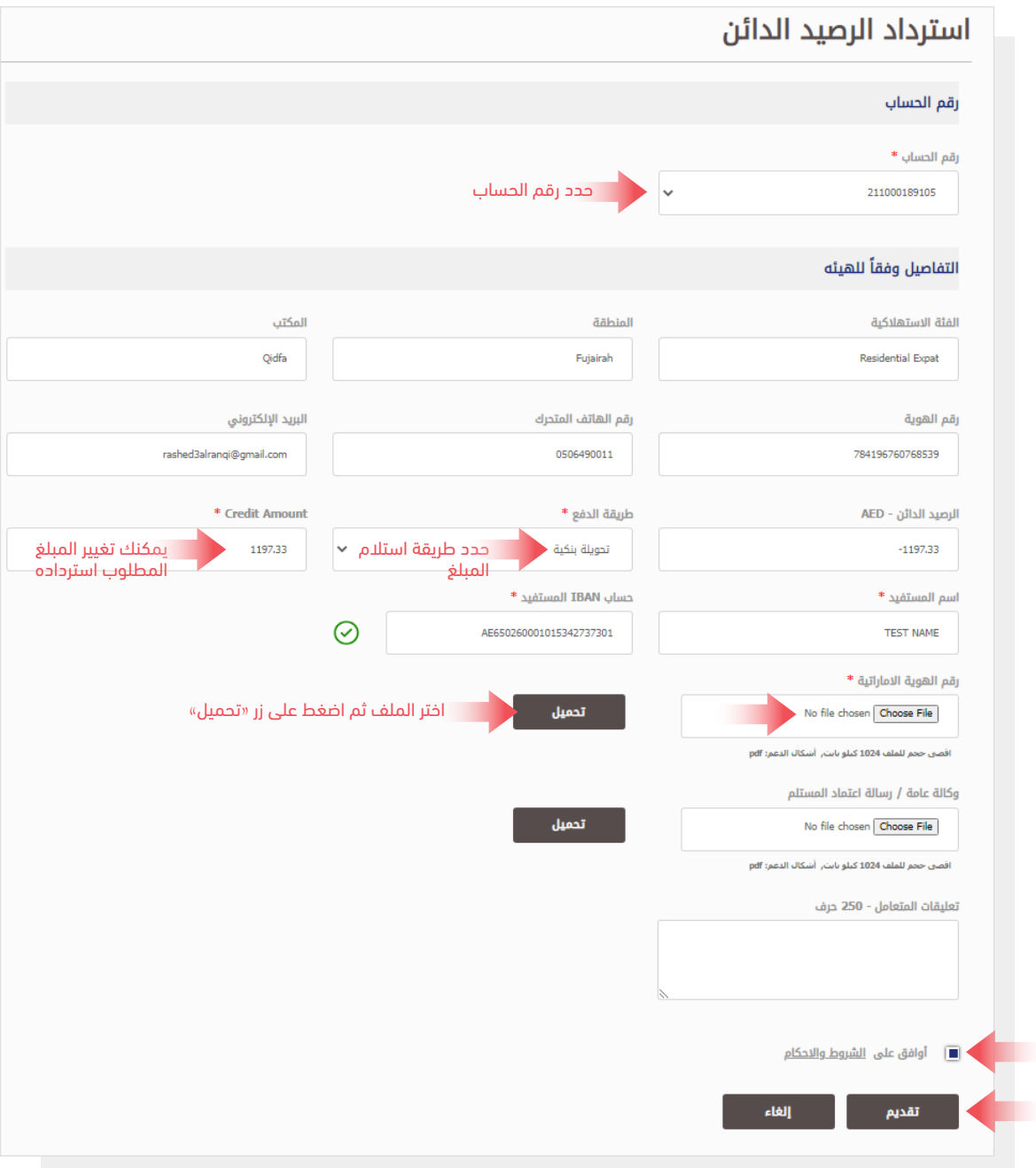

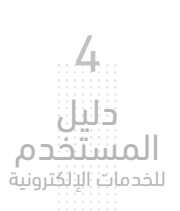

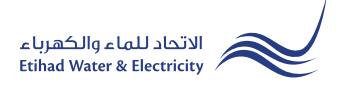

#### الخطوة الثانية: انتهاء

سيصلك إشعار لتأكيد نجاح تقديم طلبك عبر البريد الإلكتروني والرسالة النصية بالإضافة إلى "الرقم المرجعي" لطلبك لمراجعة حالة الطلب.

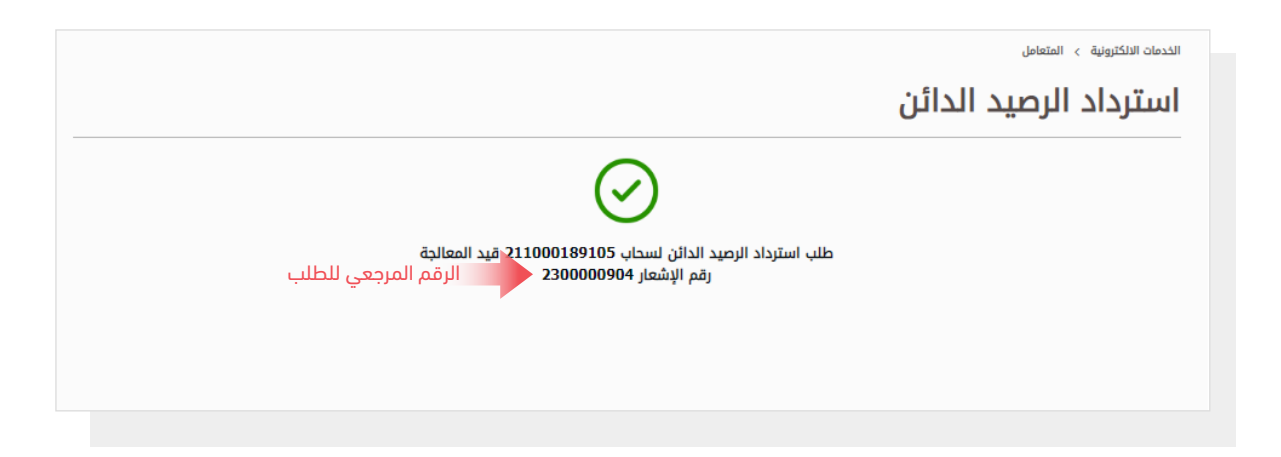

### متابعة حالة الطلب

لمتابعة حالة طلبك اضغط على التالي في القائمة الرئيسية: الخدمات >> متابعة>> استرداد المبالغ الدائنة

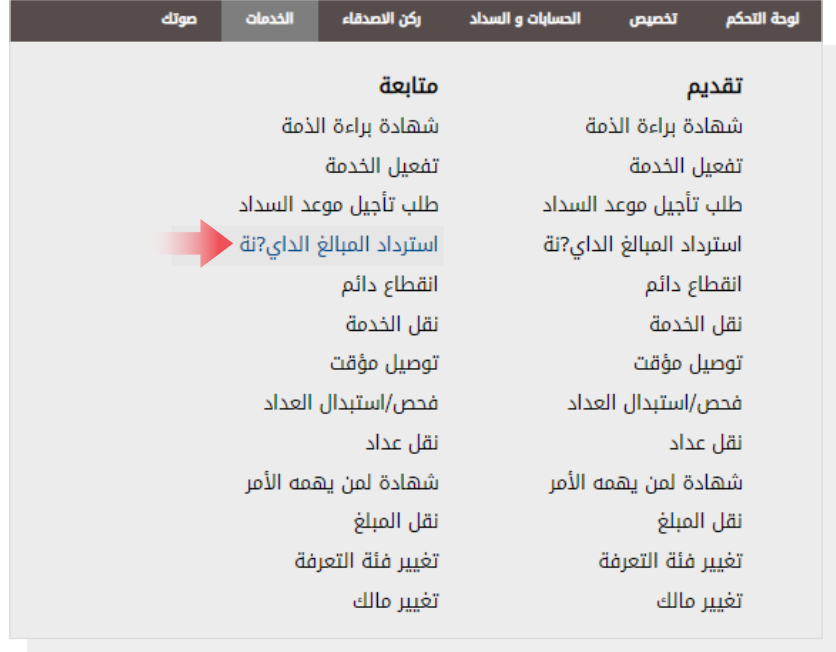

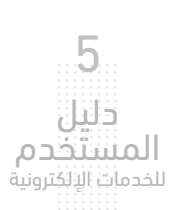

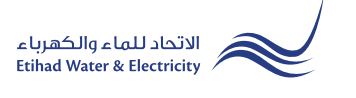

### متابعة حالة الطلب

حدد رقم حسابك من قائمة "رقم الحساب"، وستظهر حالة الطلب.

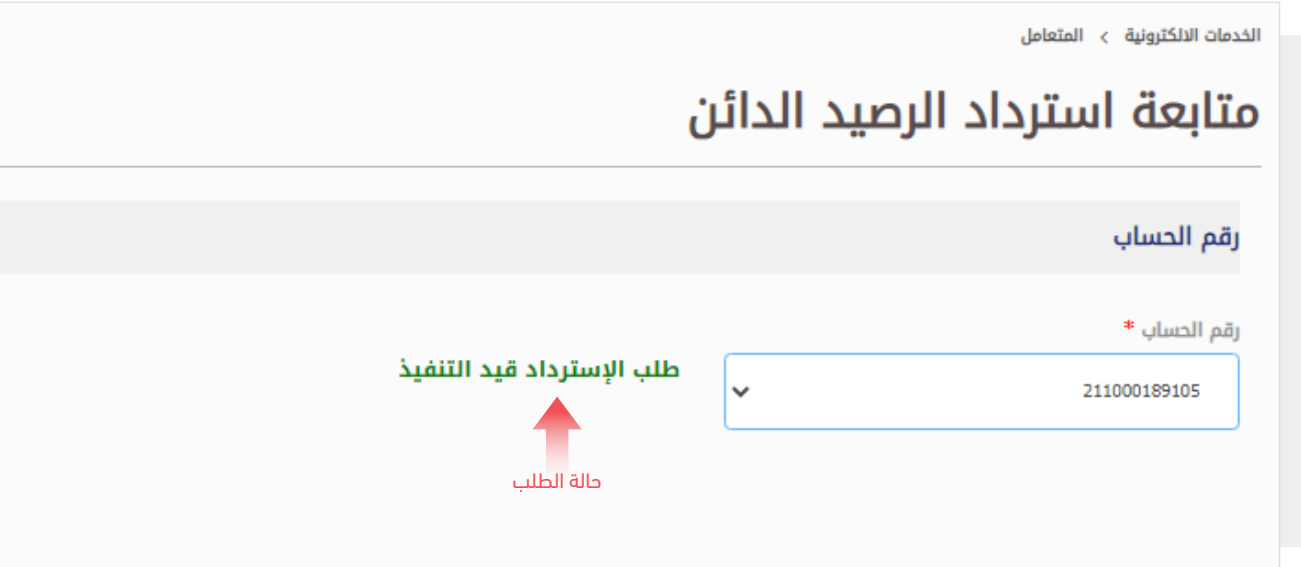

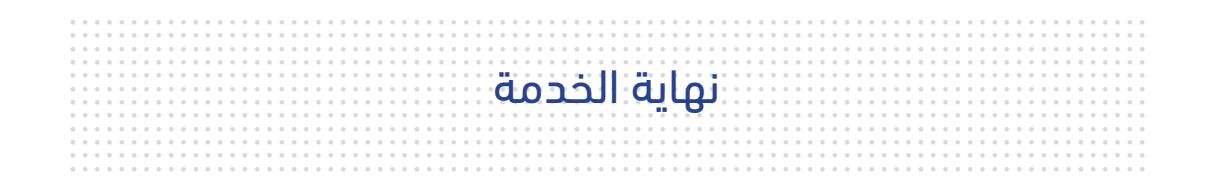

## للاستفسار

البريد الإلكتروني: cs@etihadwe.ae مركز الاتصال: 8003392

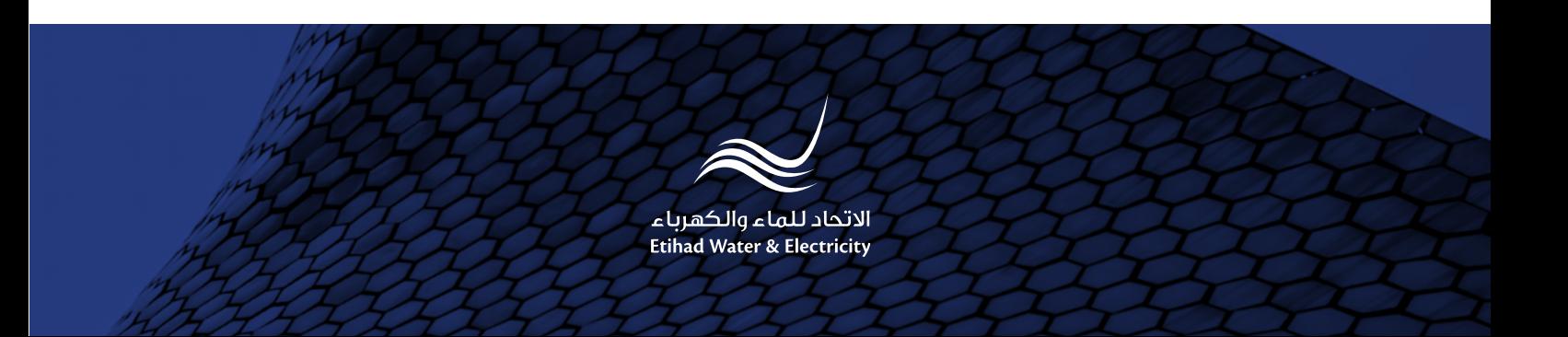